**BSJ2015 (2)** ポアソン分布の一般化線形モデル **(GLM)**

kubo@ees.hokudai.ac.jp, @KuboBook

 ${\tt http://geo.gl/vIdtcv}$ 

2015–03–07

 $: 2015 - 03 - 07$  08:16

## 1 ポアソン回帰の例題: 架空植物の種子数データ 植物個体の属性,あるいは実験処理が種子数に影響?  $\odot$  GLM  $\bigcirc$  R GLM  $4$ GLM 0  $\blacksquare$  AIC : deviance 6

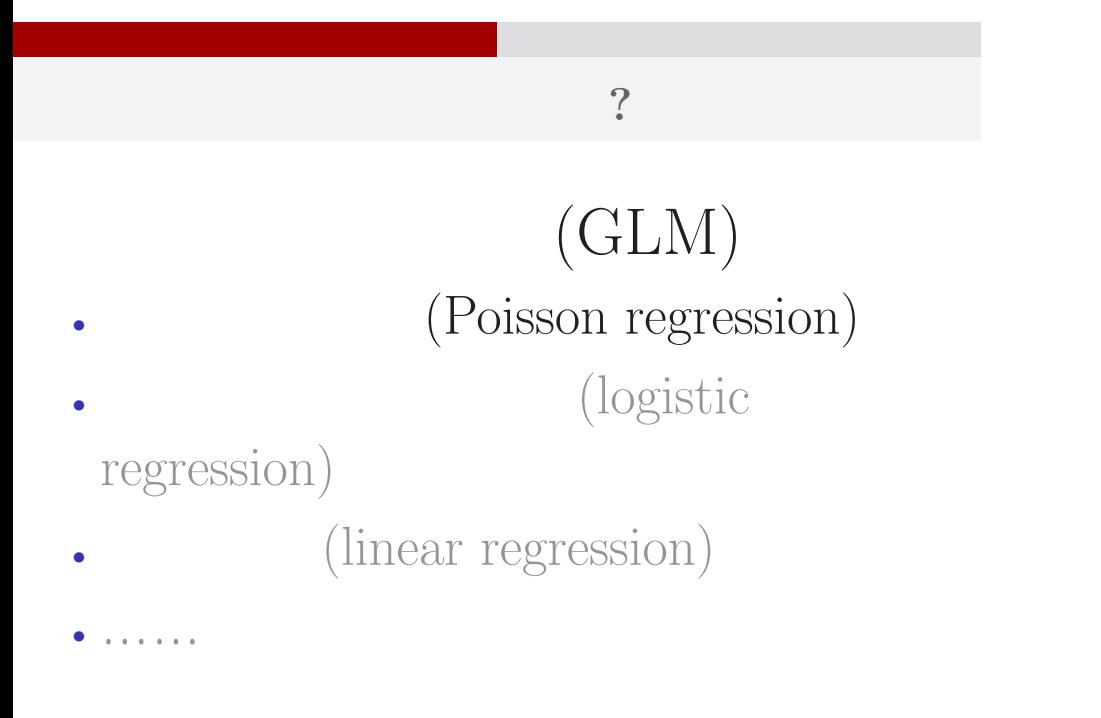

# $\mathbb{R}^2$  - Referred Books and  $\mathbb{R}^2$  - Referred Books and  $\mathbb{R}^2$  - Referred Books and  $\mathbb{R}^2$ 1.  $\mathbb{R}^2$  , we are the set of the set of the set of the set of the set of the set of the set of the set of the set of the set of the set of the set of the set of the set of the set of the set of the set of the set of インストライト こうしょうかい こうしょうかい こうしょう kubo (http://goo.gl/vIdtcv) 12015 (2) 2015–03–07 4 / 63

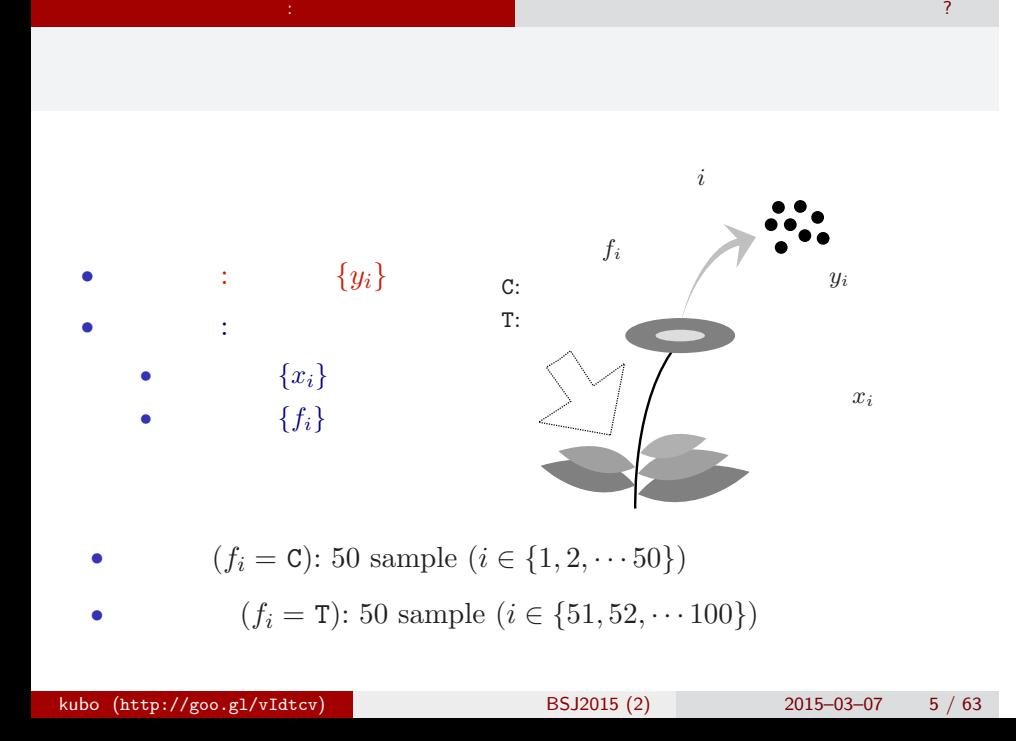

# R

data3a.csv CSV (comma  $\!$  separated value) format file R ということ こうしょう こうしょう

#### > d <- read.csv("data3a.csv")

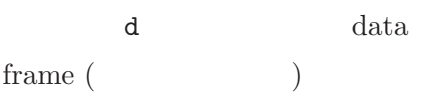

#### data frame $\mathtt{d}$

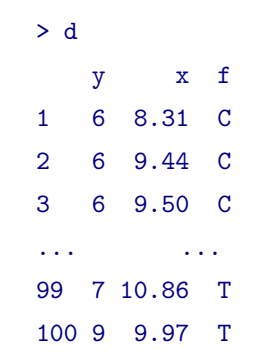

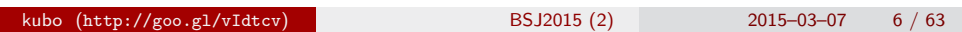

 $\mathbb{R}^2$  - Referred Books and  $\mathbb{R}^2$  - Referred Books and  $\mathbb{R}^2$  - Referred Books and  $\mathbb{R}^2$ 

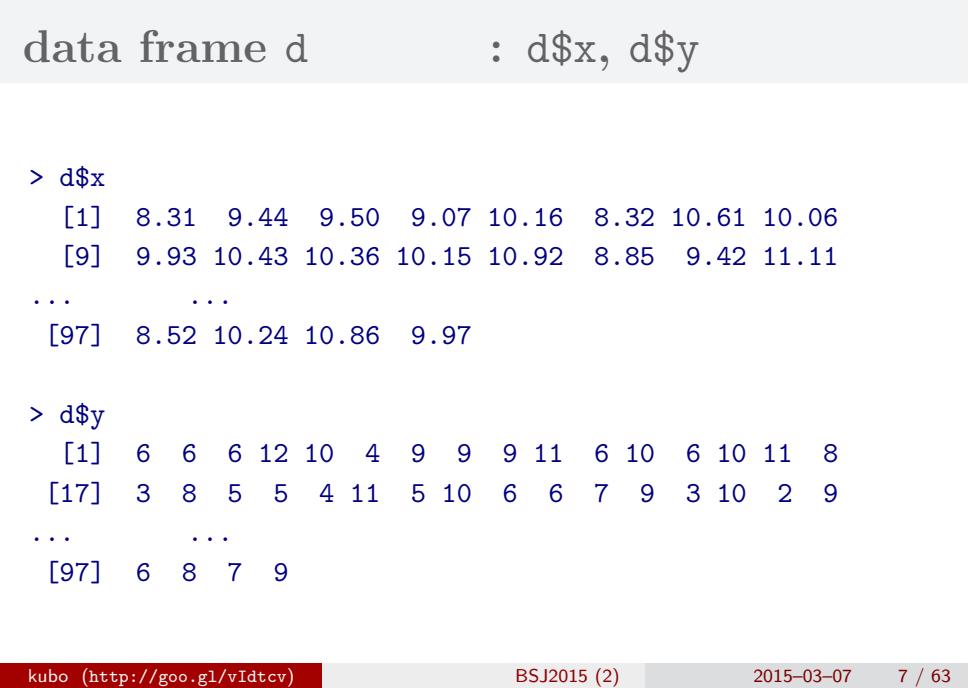

 $\mathbb{R}^2$  - Referred Books and  $\mathbb{R}^2$  - Referred Books and  $\mathbb{R}^2$  - Referred Books and  $\mathbb{R}^2$ 

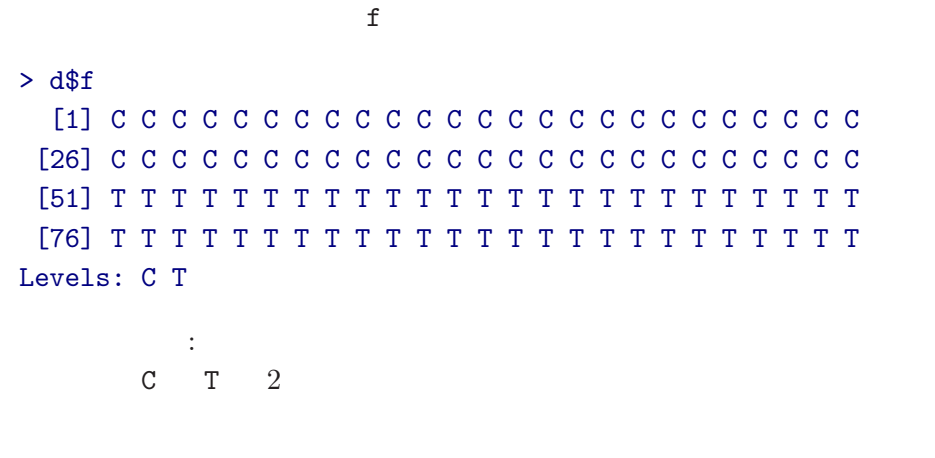

 $\mathbb{R}^2$  - Referred Books and  $\mathbb{R}^2$  - Referred Books and  $\mathbb{R}^2$  - Referred Books and  $\mathbb{R}^2$ 

 $\text{data frame } \text{d} \qquad \qquad : \text{ d$$\text{f}-$ factor type!}$ 

 $\mathbb{R}^2$  - Referred Books and  $\mathbb{R}^2$  - Referred Books and  $\mathbb{R}^2$  - Referred Books and  $\mathbb{R}^2$ 

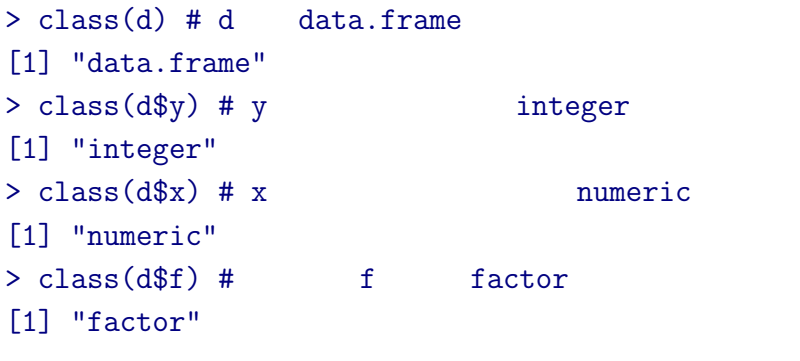

#### **R**のデータのクラスとタイプ

# **data frame** summary()

 $\mathbb{R}^2$  - Referred Books and  $\mathbb{R}^2$  - Referred Books and  $\mathbb{R}^2$  - Referred Books and  $\mathbb{R}^2$ 

#### > summary(d)

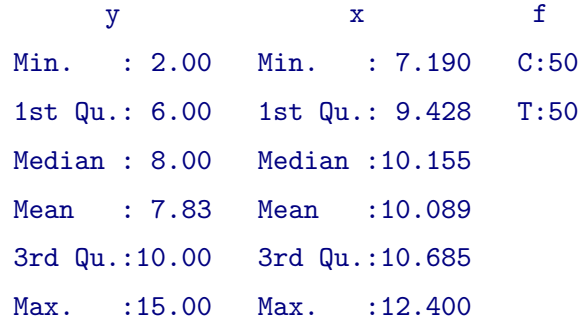

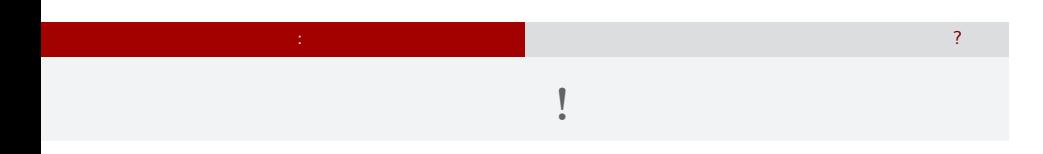

 $> plot(d$ \$x, d\$y, pch = c(21, 19)[d\$f])

> legend("topleft", legend = c("C", "T"), pch = c(21, 19))

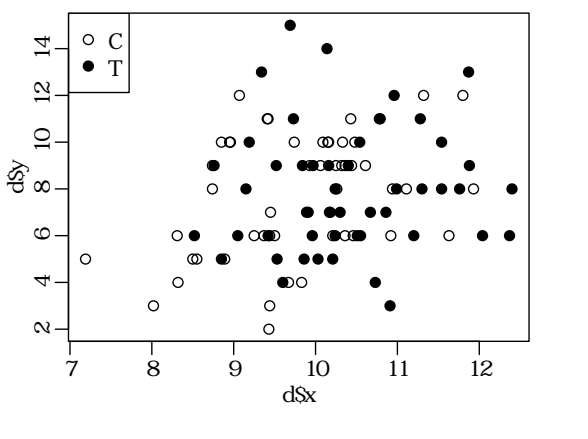

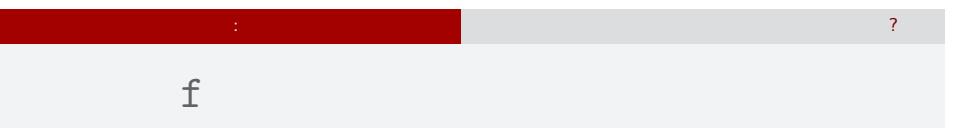

#### > plot(d\$f, d\$y)

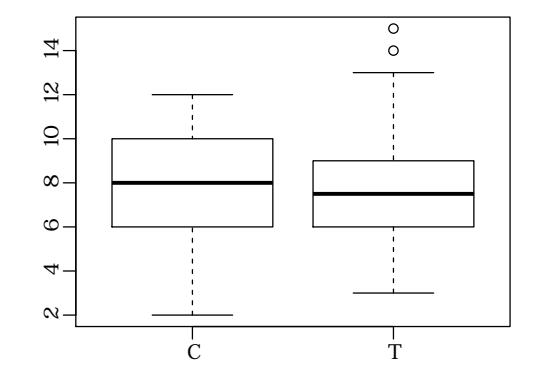

## $2.$  GLM

GLM

 $\log$  link

# GLM

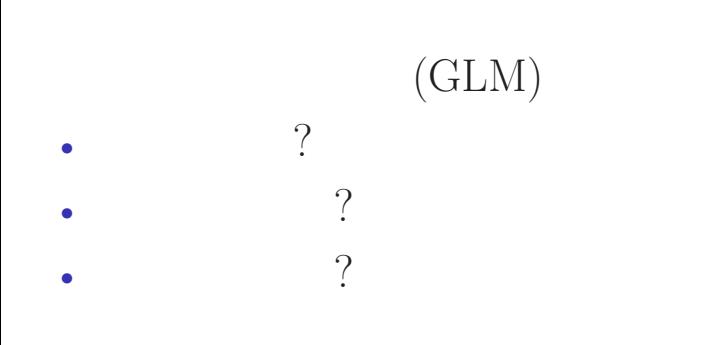

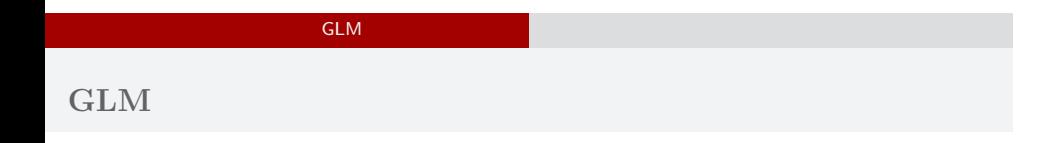

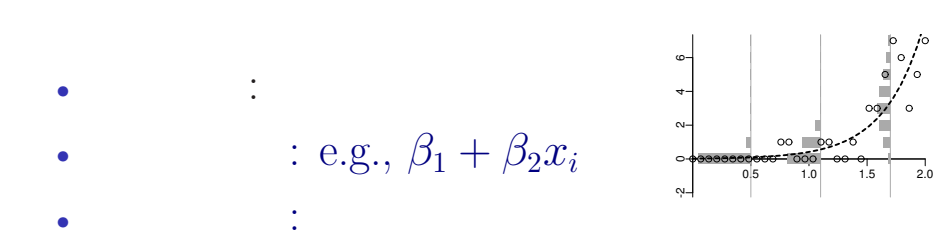

### GLM の<sub>精</sub>神学の研究を指定する 確率分布・線形予測 **GLM**

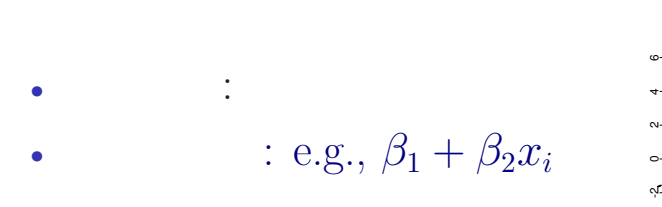

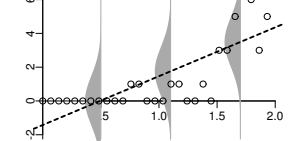

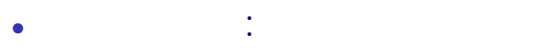

kubo (http://goo.gl/vIdtcv)  $BSJ2015 (2)$  2015–03–07 16 / 63

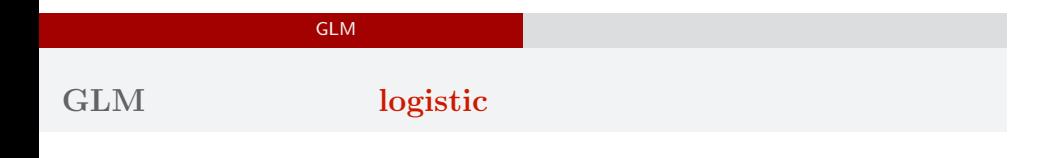

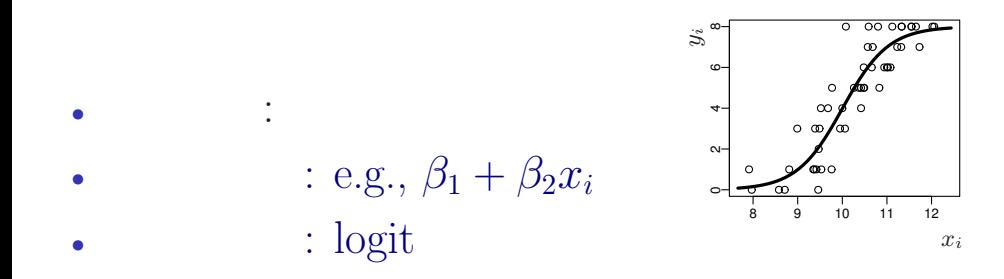

#### GLM の<sub>精</sub>神学の研究を指定する 確率分布・線形予測

「結果 *←* 原因」関係を表現する線形モデル

- *•* 結果**:** 応答変数
- *•* 原因**:** 説明変数
- *•* 線形予測子 **(linear predictor):**

**(**応答変数の平均**) =** 定数 **(**切片**)**

**+ (**係数 **1)** *×* **(**説明変数 **1)**

- **+ (**係数 **2)** *×* **(**説明変数 **2)**
- **+ (**係数 **3)** *×* **(**説明変数 **3)**

**+** *· · ·*

**(**交互作用項については粕谷さんが説明してくれます**)**

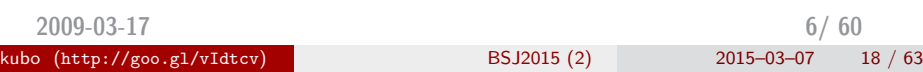

#### GLM の<sub>精</sub>神学の研究を指定する 確率分布・線形予測

# R で一般化線形モデル**:** glm() 関数

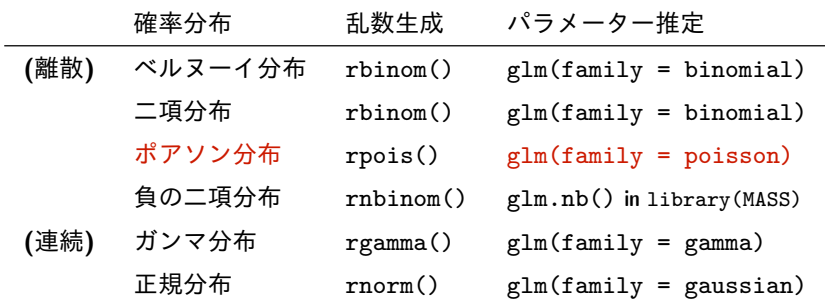

*•* glm() で使える確率分布は上記以外もある

*•* **GLM** は直線回帰・重回帰・分散分析・ポアソン回帰・ロジスティック 回帰その他の「よせあつめ」と考えてもよいかも

*•* 今日はポアソン回帰 を使った **GLM** だけ紹介します

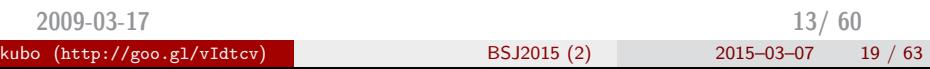

#### GLM の<sub>精</sub>神学の研究を指定する 確率分布・線形予測

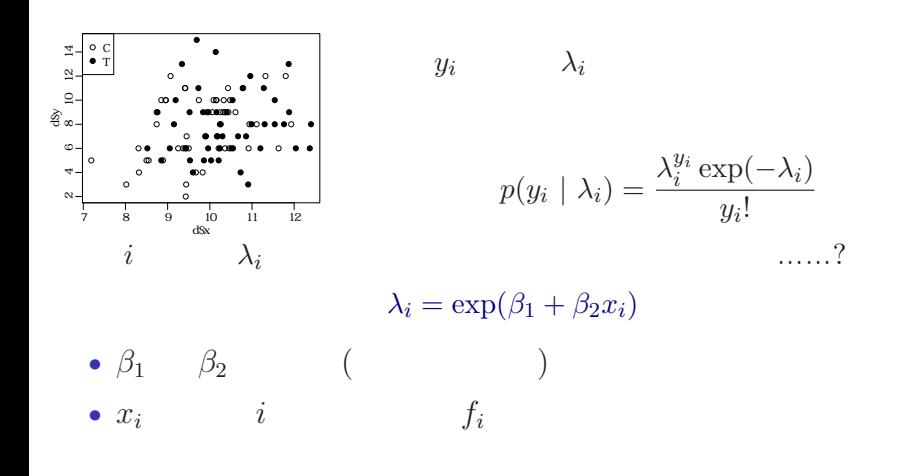

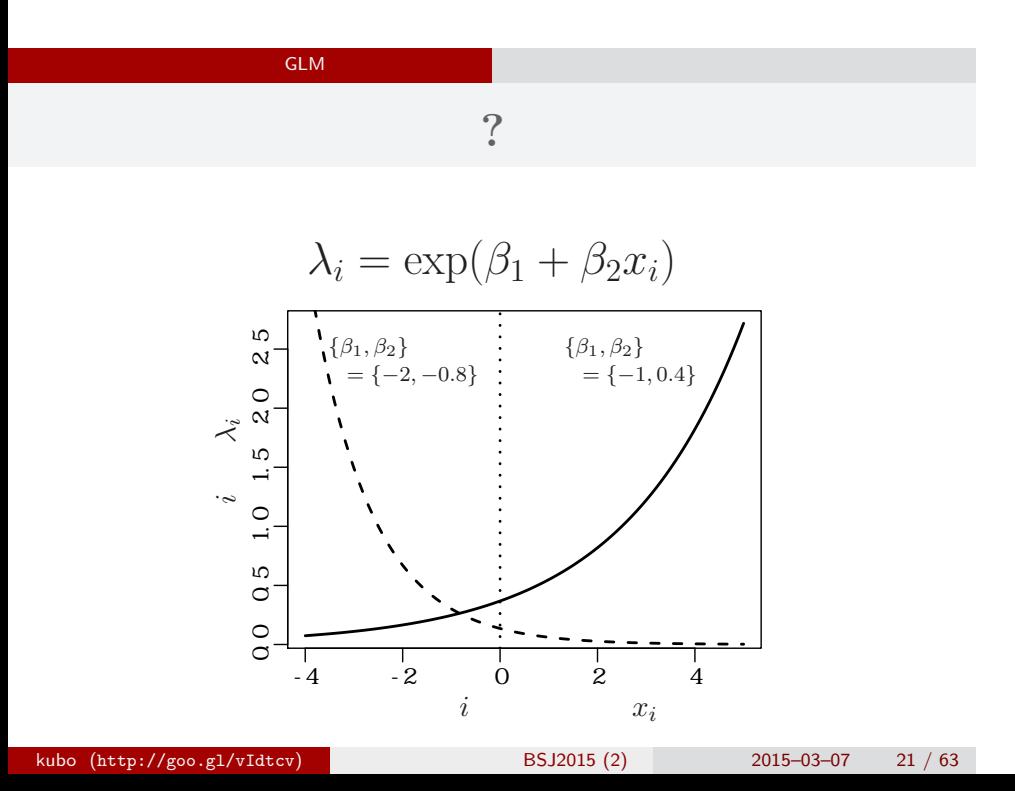

# $GLM$

*i*  
\n
$$
\lambda_i = \exp(\beta_1 + \beta_2 x_i)
$$
\n
$$
\updownarrow
$$
\n
$$
\log(\lambda_i) = \beta_1 + \beta_2 x_i
$$
\n
$$
\log(\qquad) =
$$

 $\log$ 

GLM の<sub>精</sub>神学の研究を指定する 確率分布・線形予測

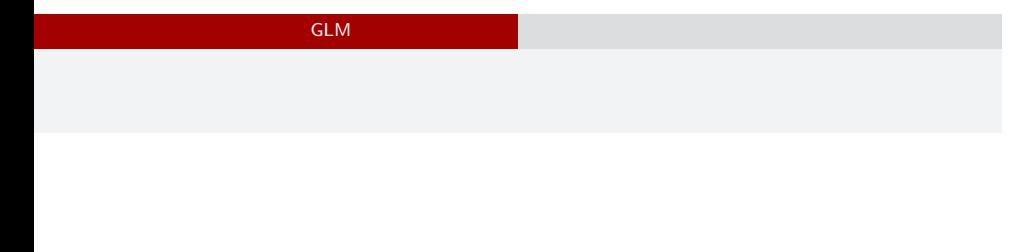

*•* 確率分布: ポアソン分布 •  $\beta_1 + \beta_2 x_i$ *•* リンク関数: 対数リンク関数

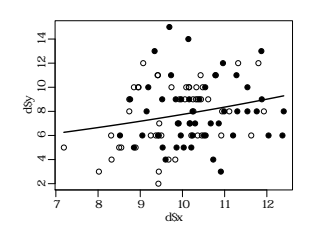

# $3. R$  GLM kubo (http://goo.gl/vIdtcv) **(b)** BSJ2015 (2) 2015–03–07 24 / 63

R GLM

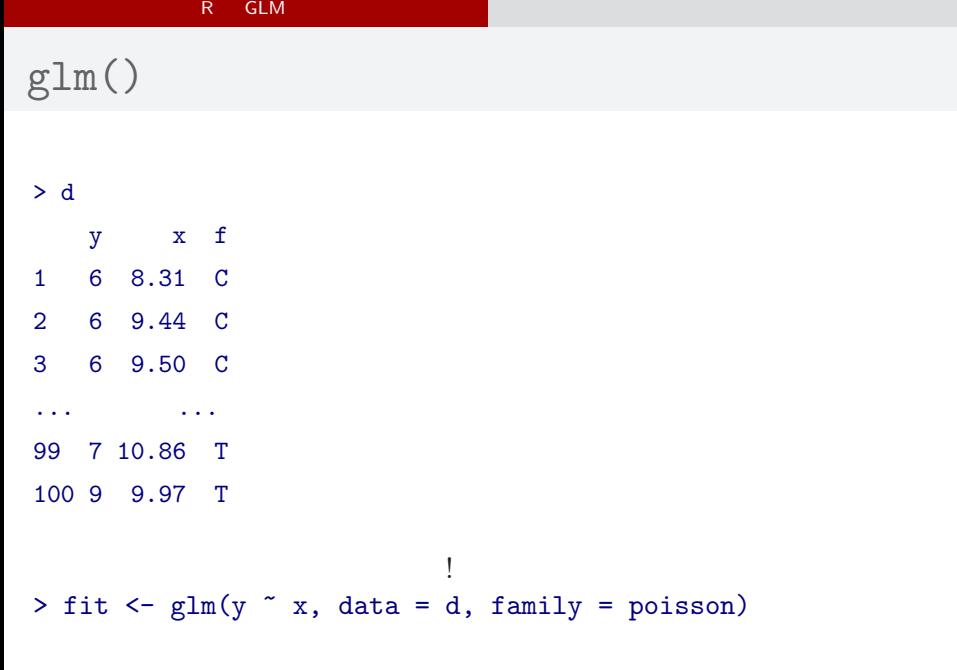

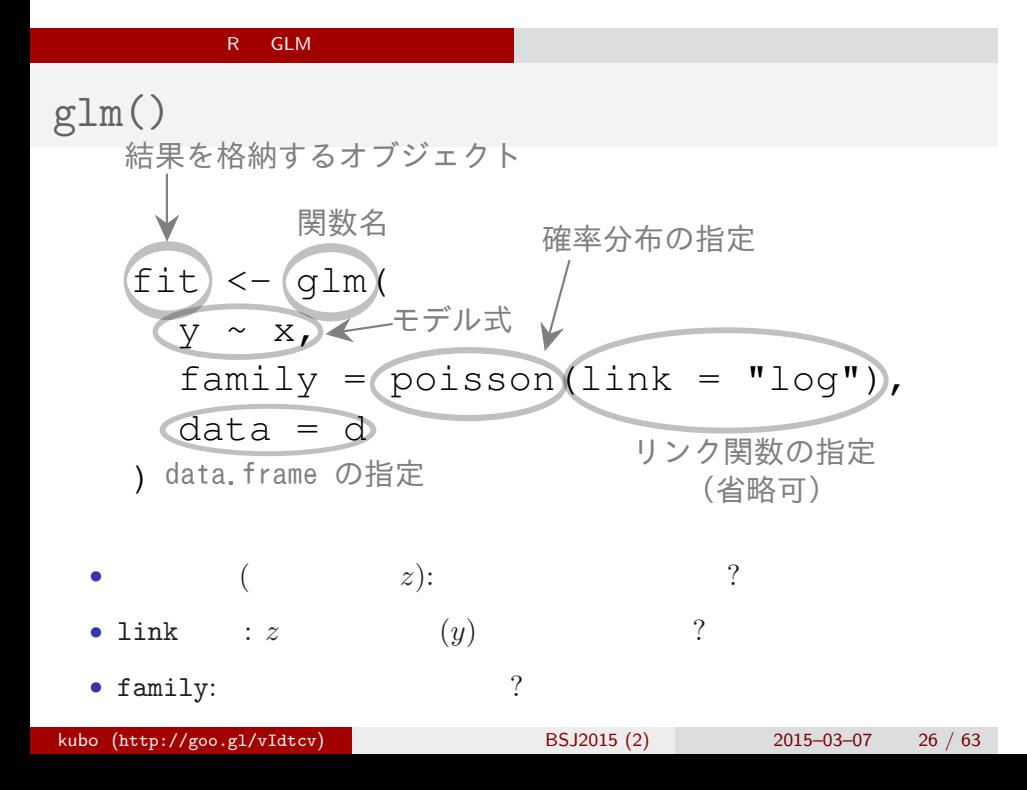

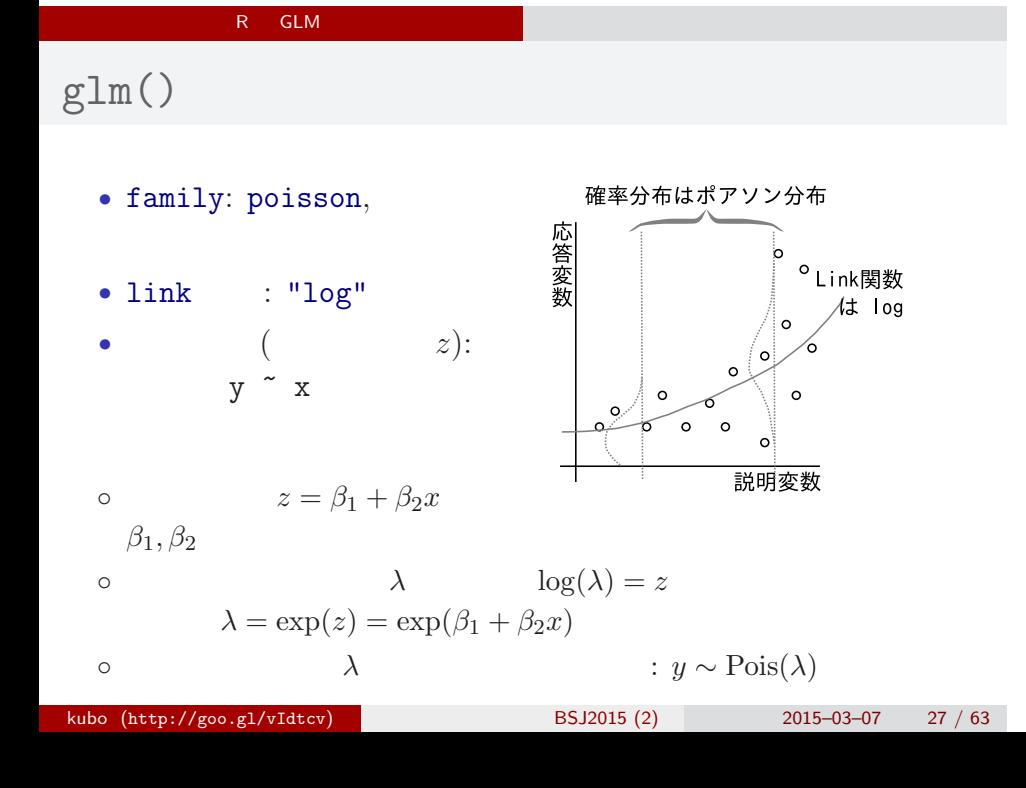

 $glm()$ 

> fit <- glm(y ~ x, data = d, family = poisson) all:  $glm(formula = y \times x, family = poisson, data = d)$ Coefficients: (Intercept) x 1.2917 0.0757 Degrees of Freedom: 99 Total (i.e. Null); 98 Residual Null Deviance: 89.5 Residual Deviance: 85 AIC: 475

 $glm()$ 

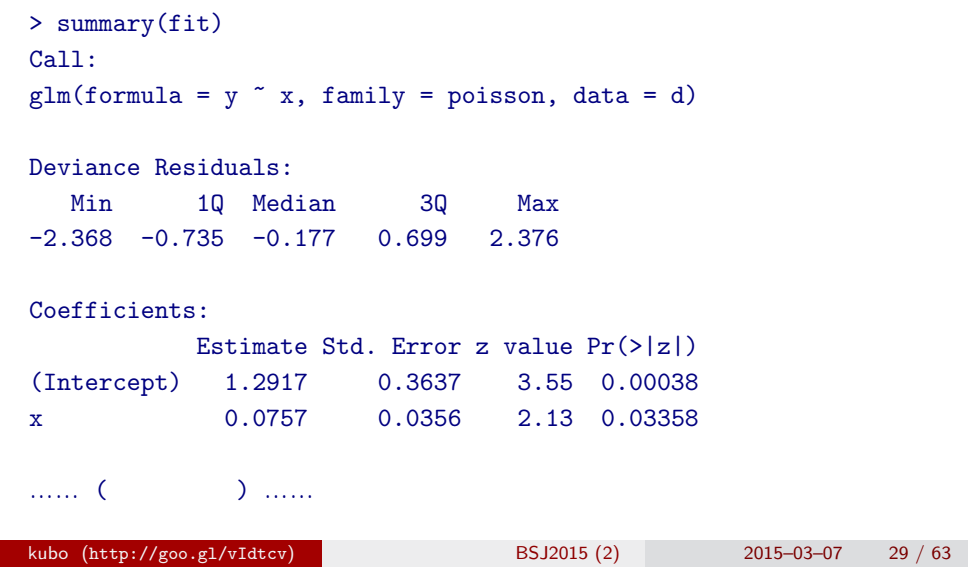

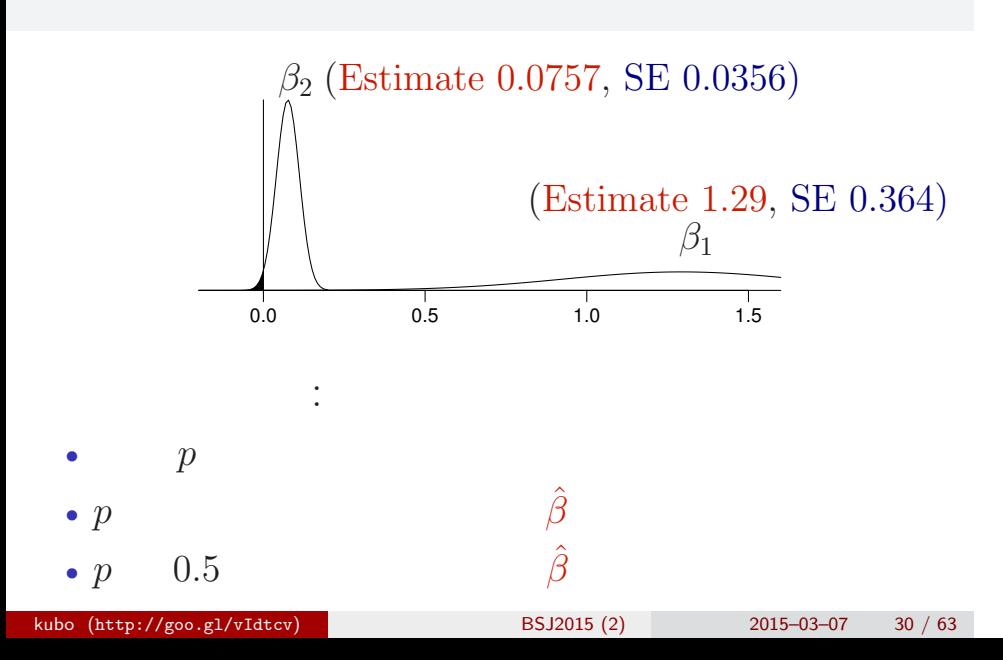

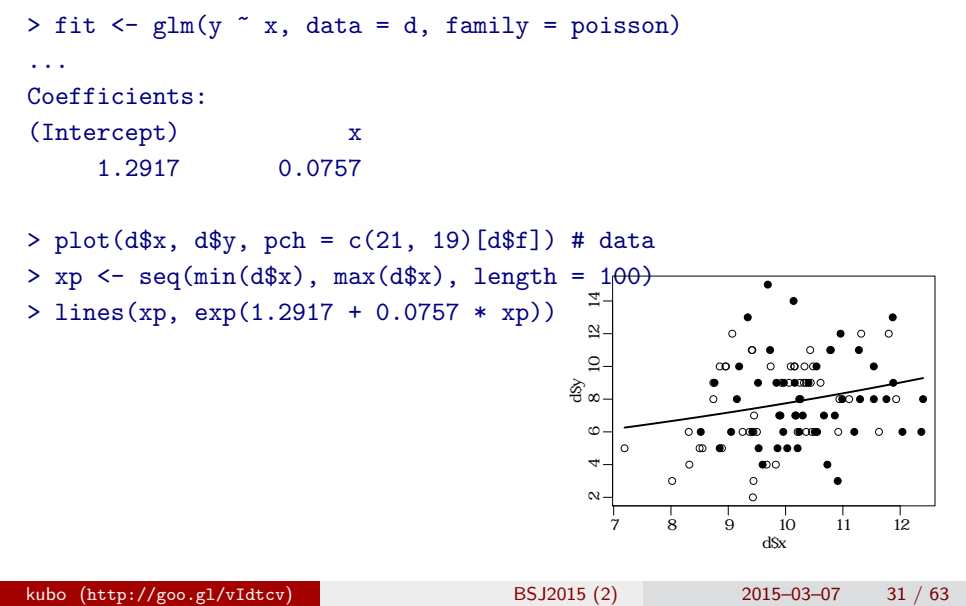

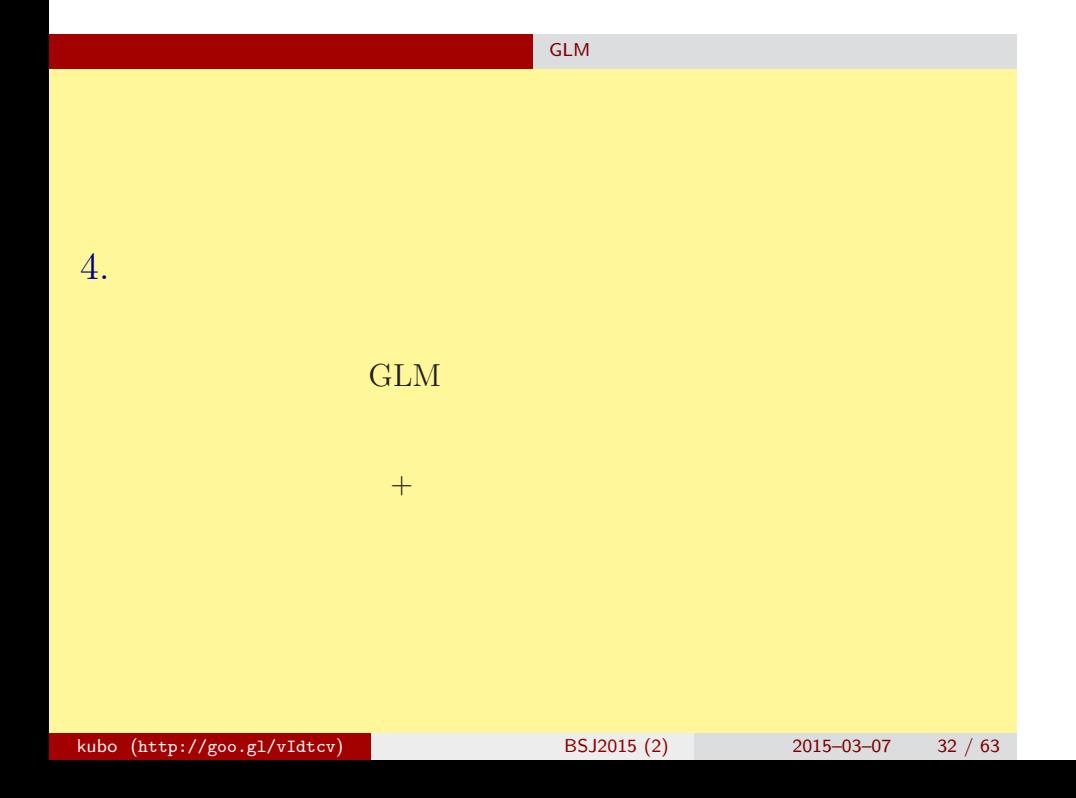

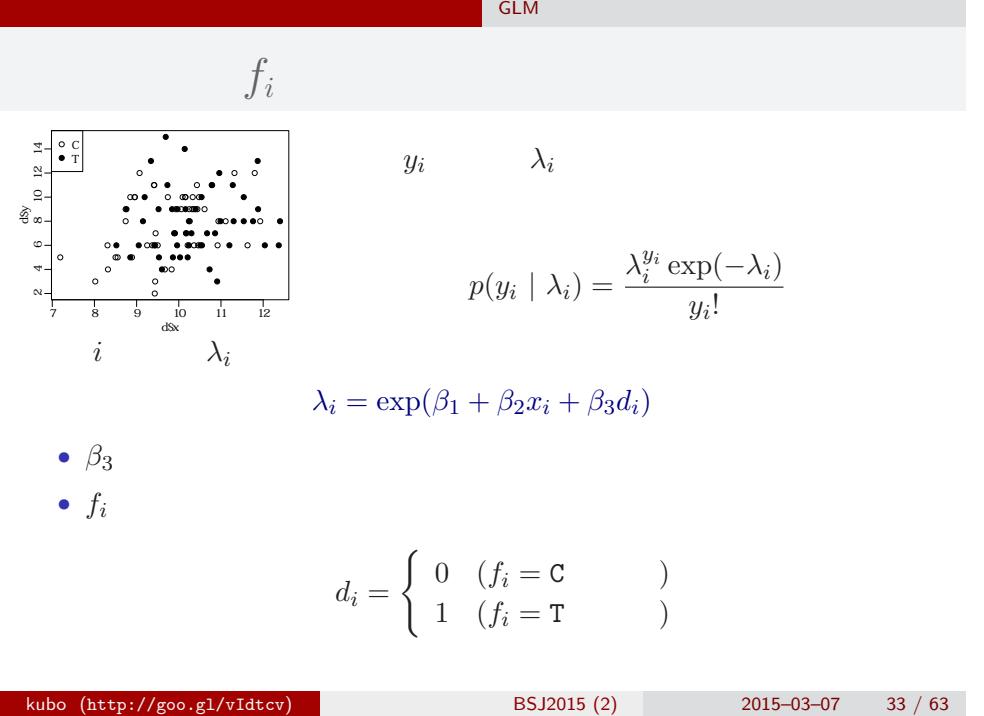

$$
15-03-07 \qquad 33 \; / \; 63
$$

glm(y  $\sim$  x + f, ...)

```
> summary(glm(y \tilde{x} x + f, data = d, family = poisson))
...( )...
```
#### Coefficients:

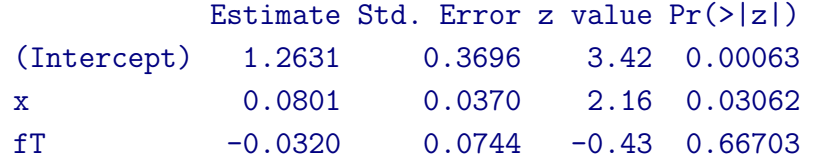

…… (以下,省略) ……

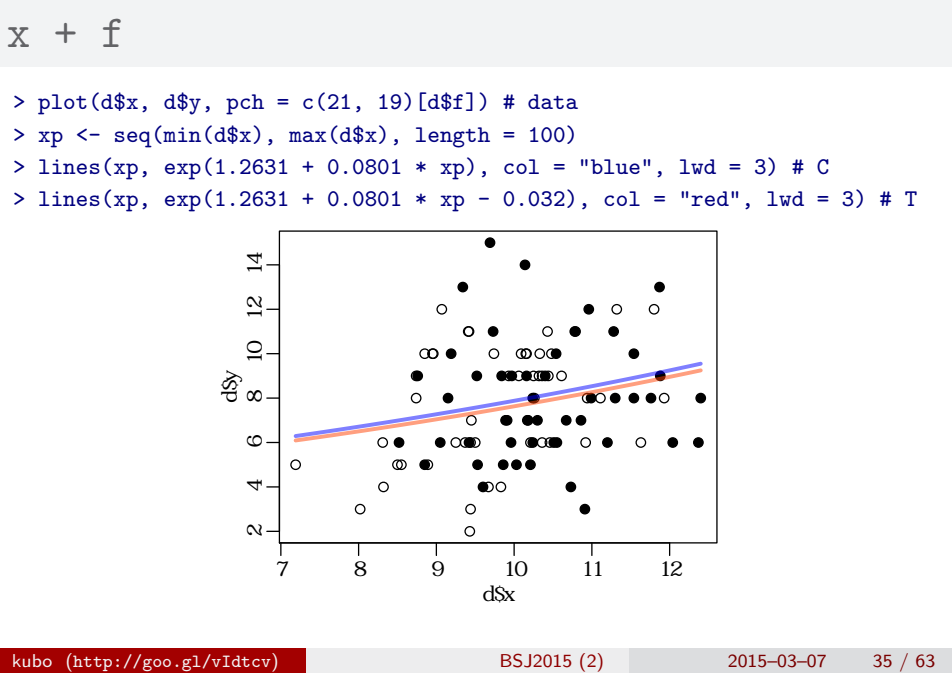

• 
$$
f_i = C: \lambda_i = \exp(1.26 + 0.0801x_i)
$$
  
\n•  $f_i = T: \lambda_i = \exp(1.26 + 0.0801x_i - 0.032)$   
\n $= \exp(1.26 + 0.0801x_i) \times \exp(-0.032)$   
\n $\approx$   $\exp(-0.032)$   
\n $\left.\frac{1}{5}$   
\n $\frac{1}{5}$   
\n $\frac{1}{5}$   
\n $\frac{1}{5}$   
\n $\frac{1}{5}$   
\n $\frac{1}{5}$   
\n $\frac{1}{5}$   
\n $\frac{1}{5}$   
\n $\frac{1}{5}$   
\n $\frac{1}{5}$   
\n $\frac{1}{5}$   
\n $\frac{1}{5}$   
\n $\frac{1}{5}$   
\n $\frac{1}{5}$   
\n $\frac{1}{5}$   
\n $\frac{1}{5}$   
\n $\frac{1}{5}$   
\n $\frac{1}{5}$   
\n $\frac{1}{5}$   
\n $\frac{1}{5}$   
\n $\frac{1}{5}$   
\n $\frac{1}{5}$   
\n $\frac{1}{5}$   
\n $\frac{1}{5}$   
\n $\frac{1}{5}$   
\n $\frac{1}{5}$   
\n $\frac{1}{5}$   
\n $\frac{1}{5}$   
\n $\frac{1}{5}$   
\n $\frac{1}{5}$   
\n $\frac{1}{5}$   
\n $\frac{1}{5}$   
\n $\frac{1}{5}$   
\n $\frac{1}{5}$   
\n $\frac{1}{5}$   
\n $\frac{1}{5}$   
\n $\frac{1}{5}$   
\n $\frac{1}{5}$   
\n $\frac{1}{5}$   
\n $\frac{1}{5}$   
\n $\frac{1}{5}$   
\n $\frac{1}{5}$   
\n $\frac{1}{5}$   
\n $\frac{1}{5}$   
\n $\frac{1}{5}$ 

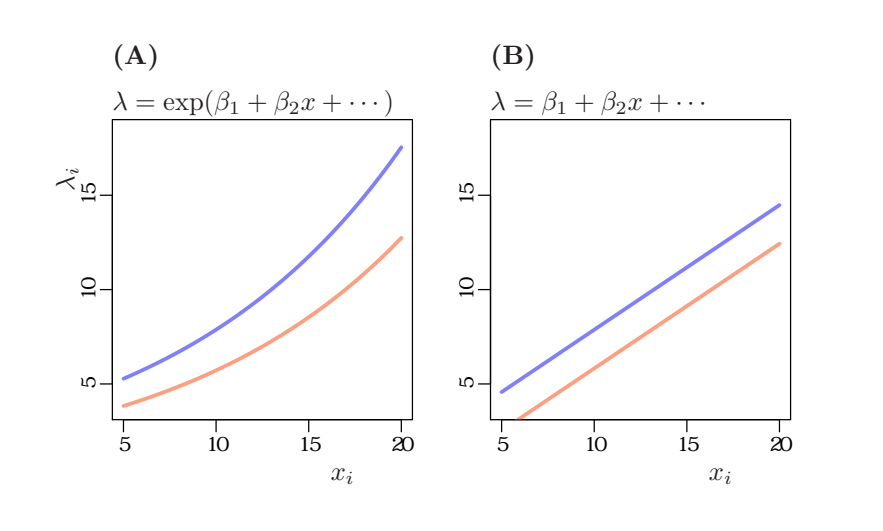

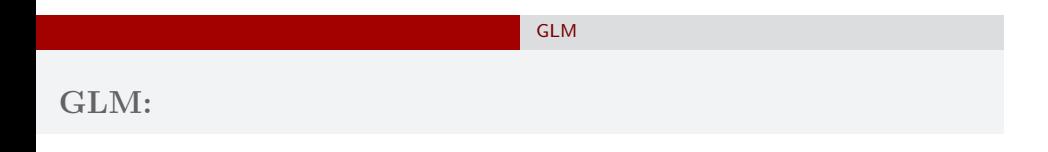

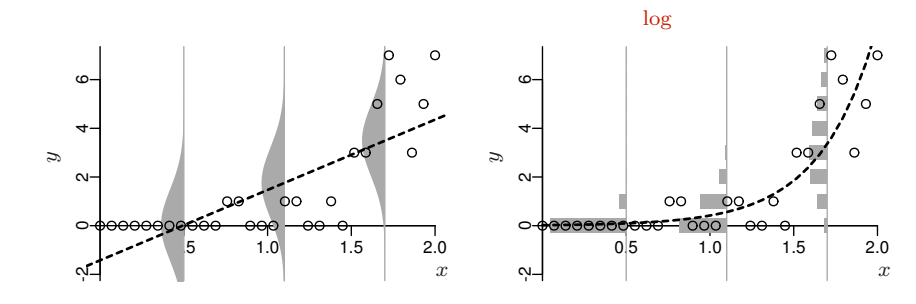

$$
0.15 - 0.3 - 0.7
$$
 38 / 6

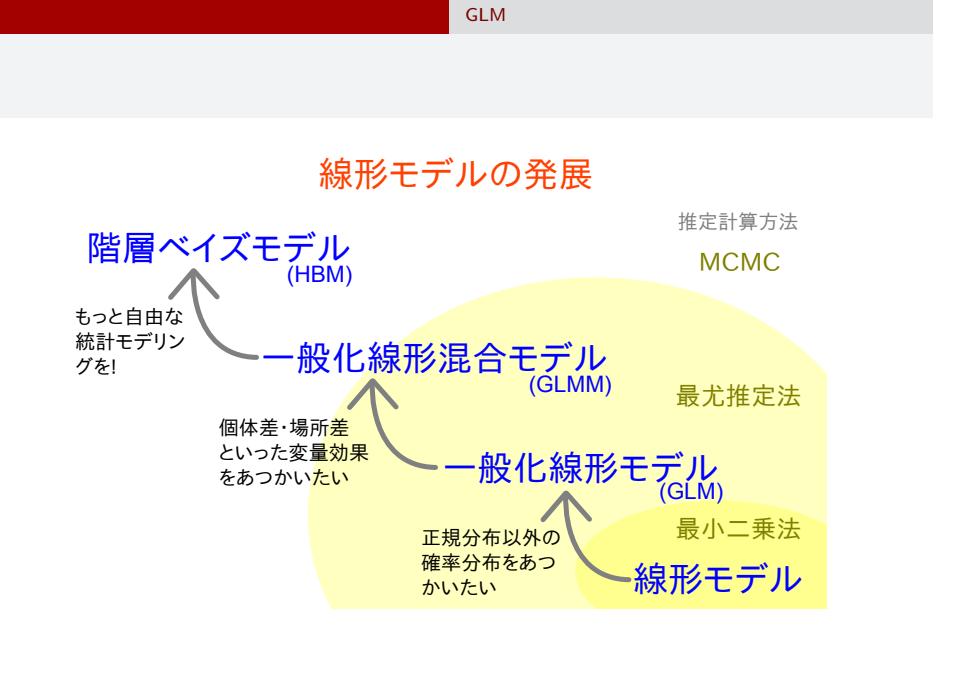

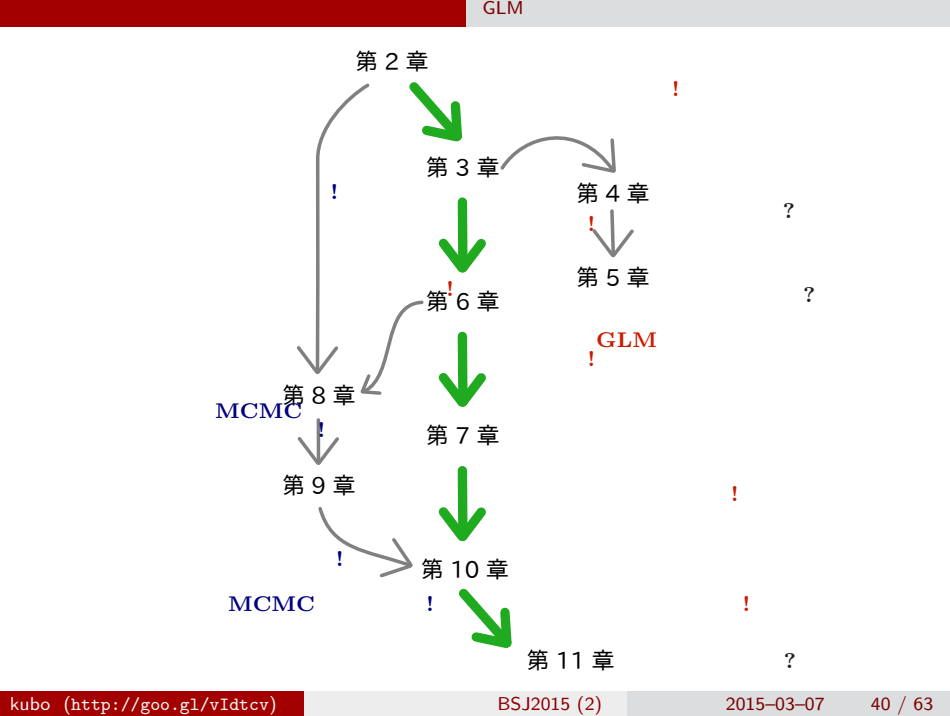

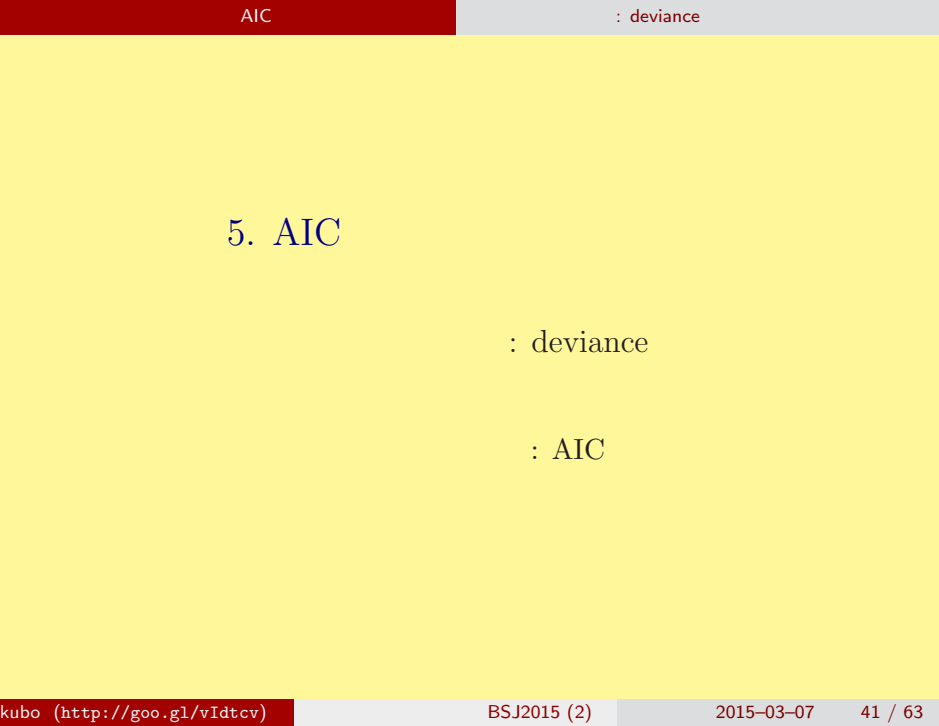

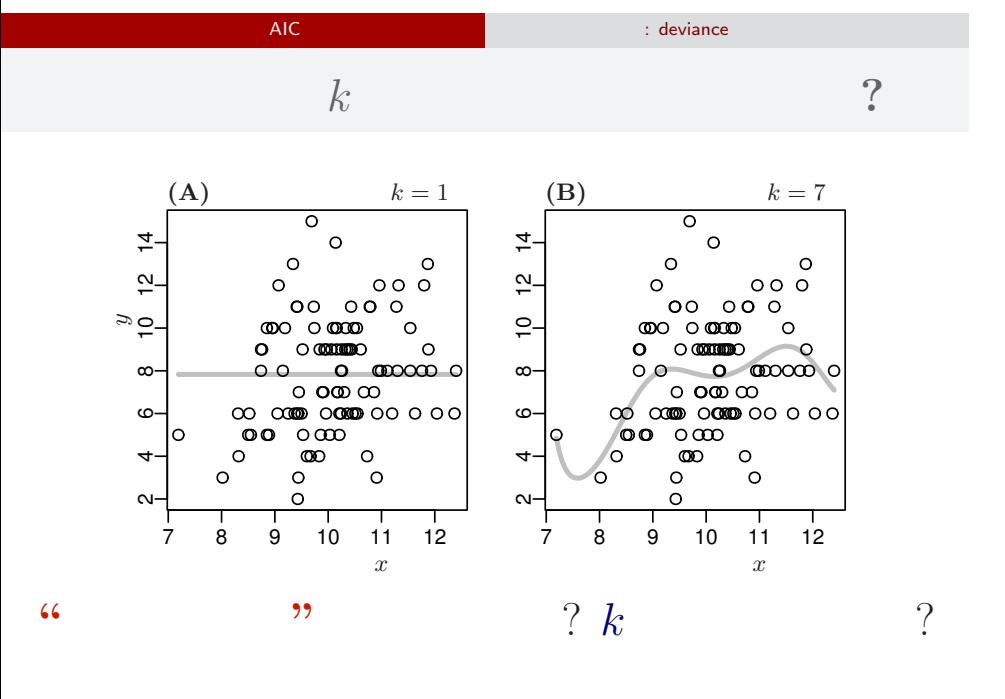

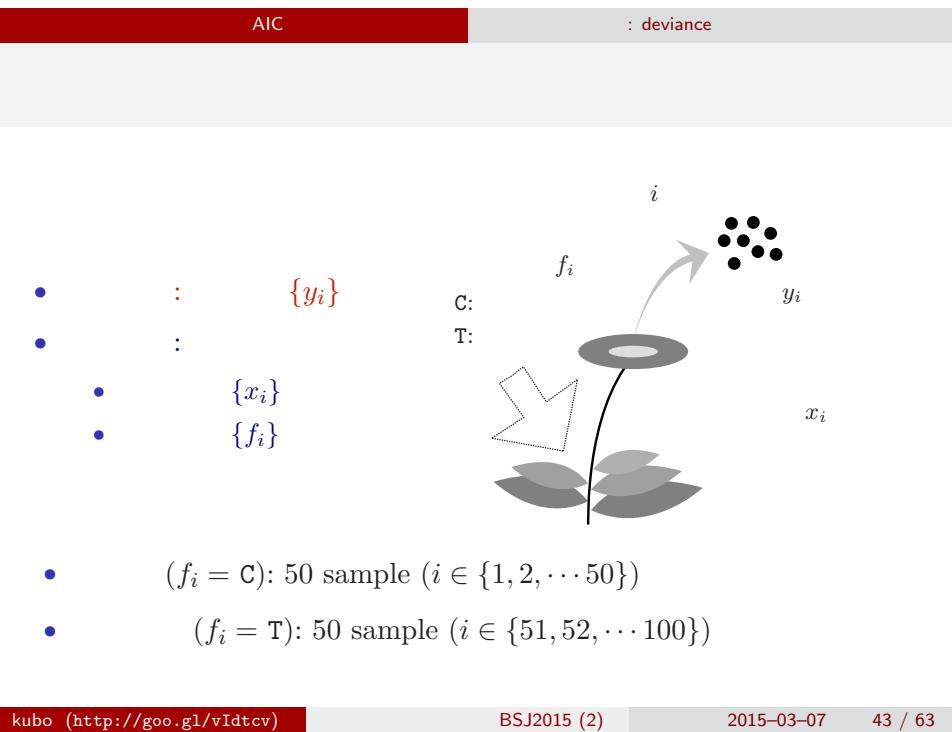

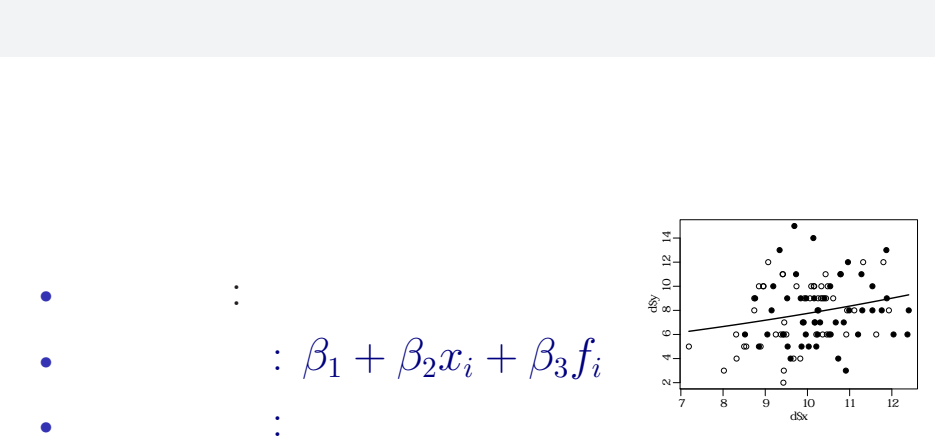

AIC **AIC EXTENSION** SECTION AT THE SECTION OF THE SECTION OF THE SECTION OF THE SECTION OF THE SECTION OF THE SECTION OF THE SECTION OF THE SECTION OF THE SECTION OF THE SECTION OF THE SECTION OF THE SECTION OF THE SECTION

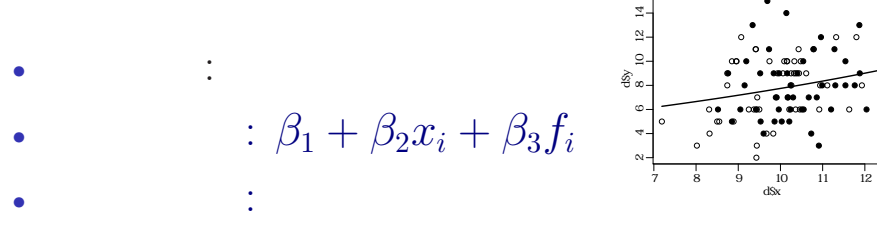

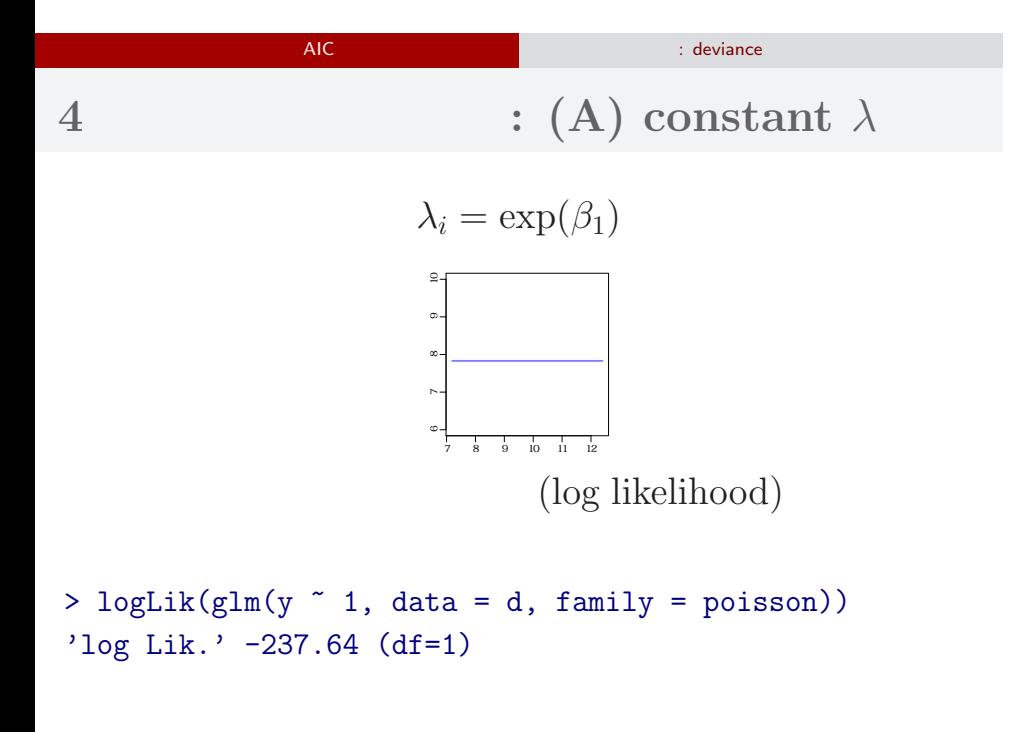

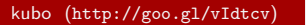

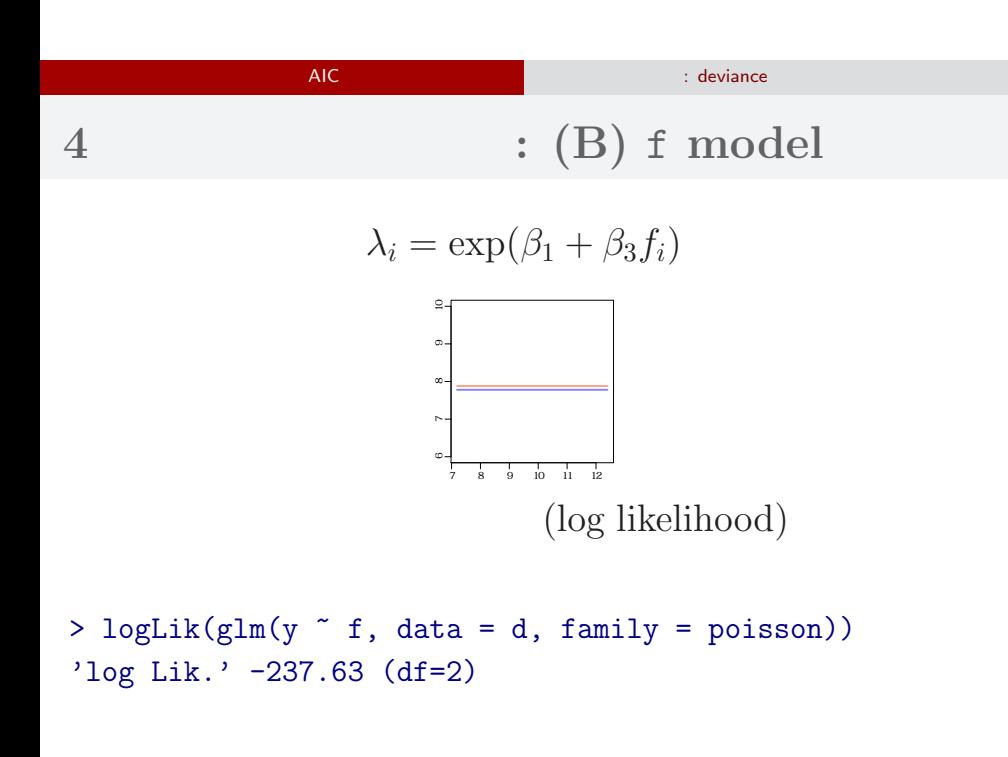

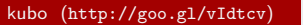

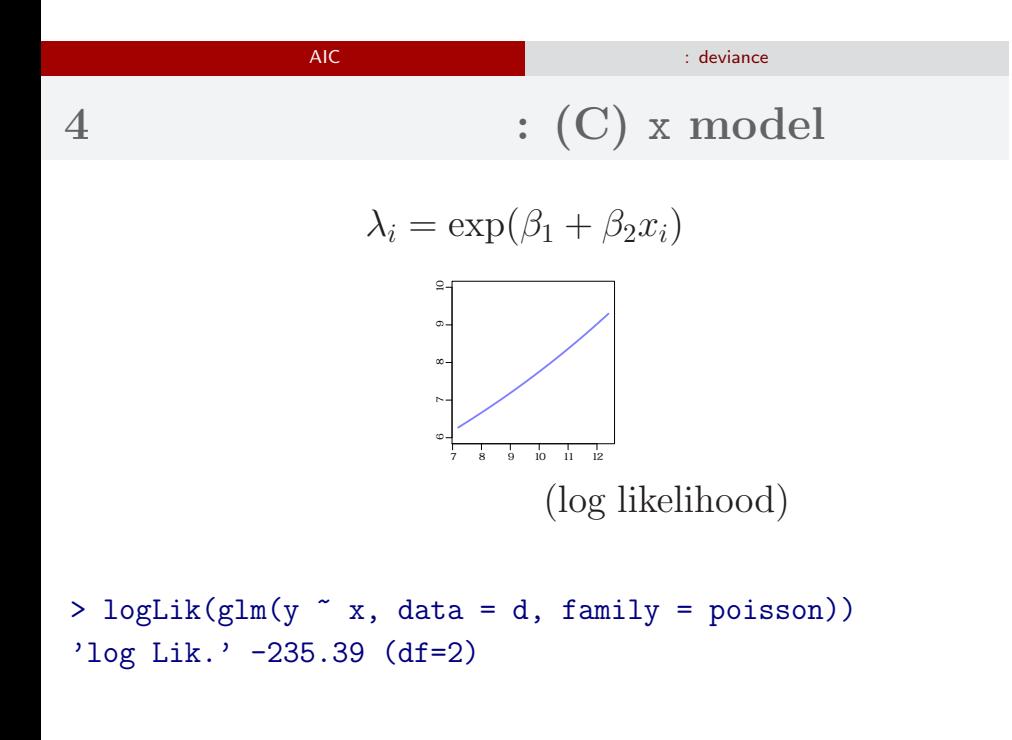

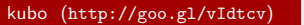

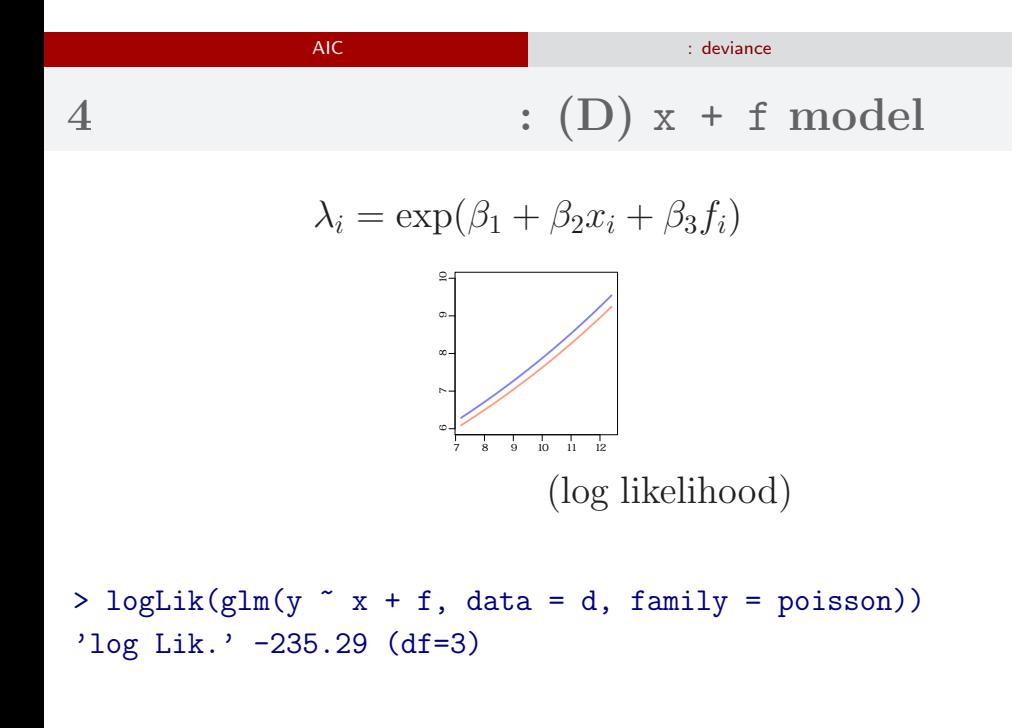

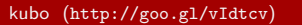

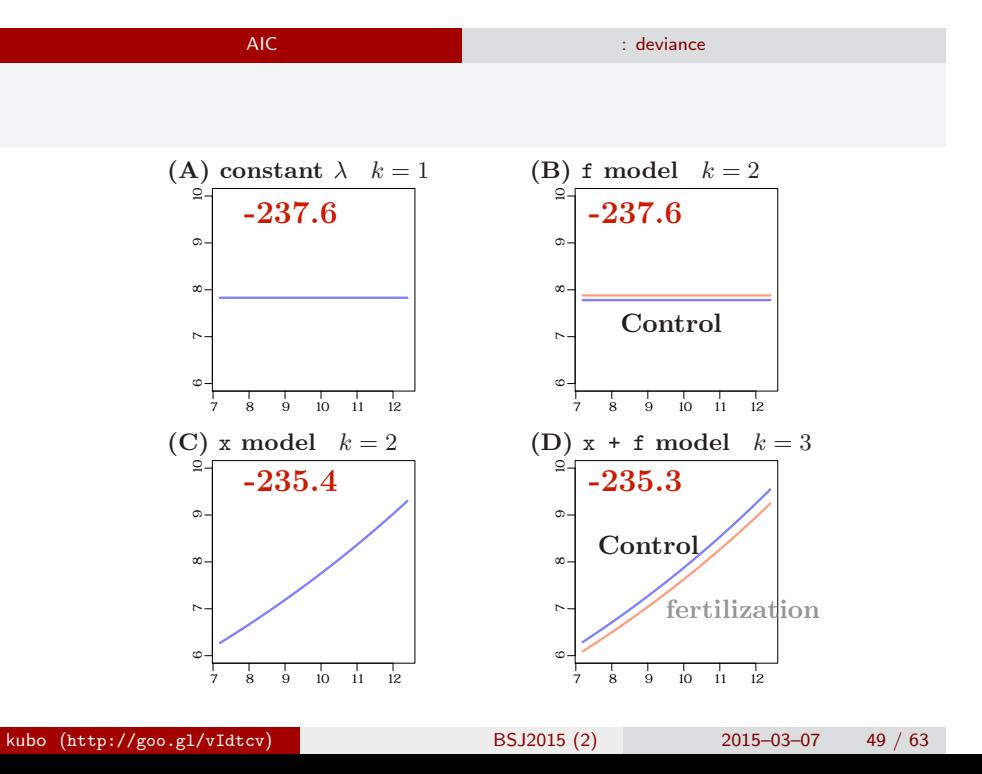

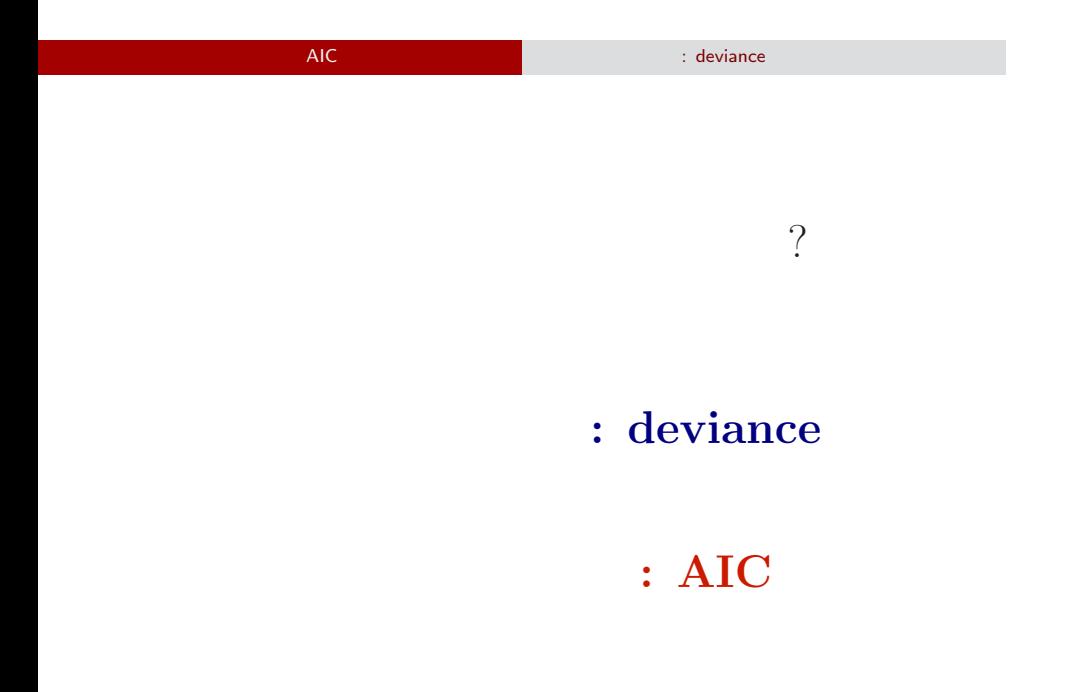

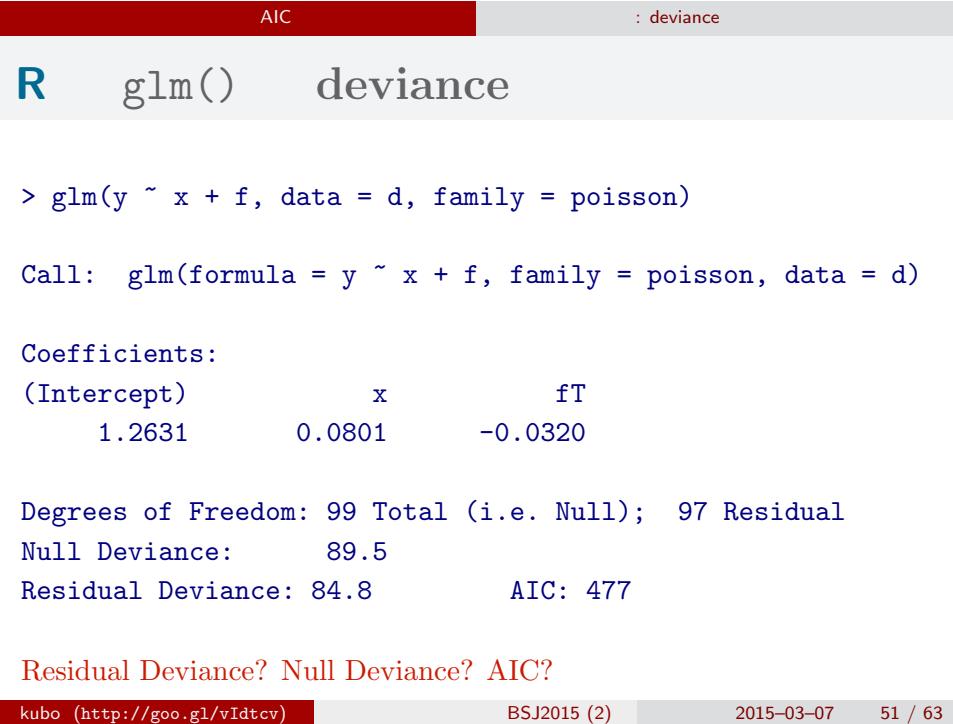

AIC まります しょうしょう しょうしょう しょうしょう

**deviance**  $D = -2 \times \log L^*$ 

- *•* Maximum log likelihood log *L ∗* : goodness of fit
- *•* Deviance *D* = *−*2 log *L ∗* : badness of fit

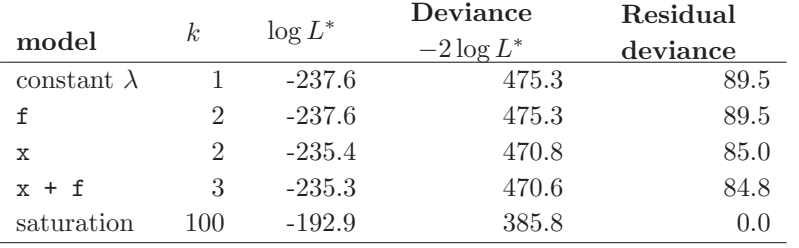

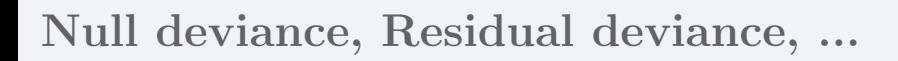

AIC まります しょうしょう しょうしょう しょうしょう

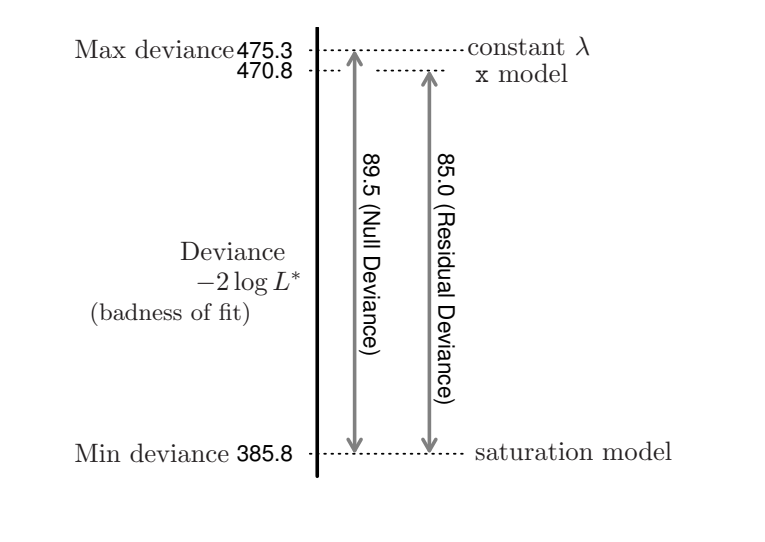

# AIC ともものには、この悪さには、この悪さには、この悪さには、この悪さには、この悪さには、この悪さには、この悪さには、この悪さには、この悪さには、この悪さには、  $\therefore$  **AIC** =  $-2 \log L^* + 2k$

#### $AIC$

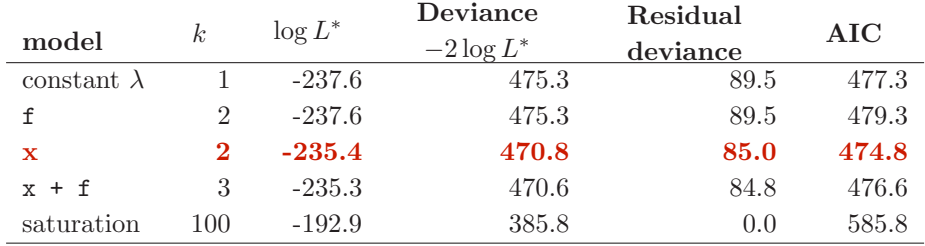

AIC: A (or Akaike) information criterion

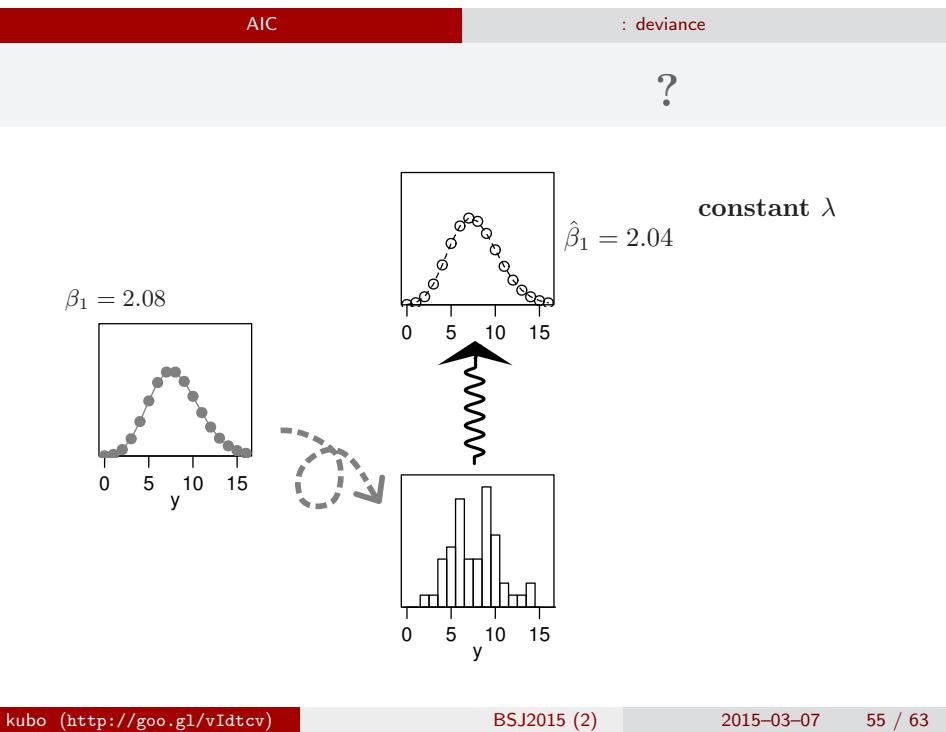

# ー<br>AIC まります : deviance 推定に使ったデータであてはまりを評価している**?** Records constant  $\lambda$  $\hat{\beta}_1 = 2.04$ y 0 5 10 15 log *L <sup>∗</sup>* が得られる  $($ y 0 5 10 15

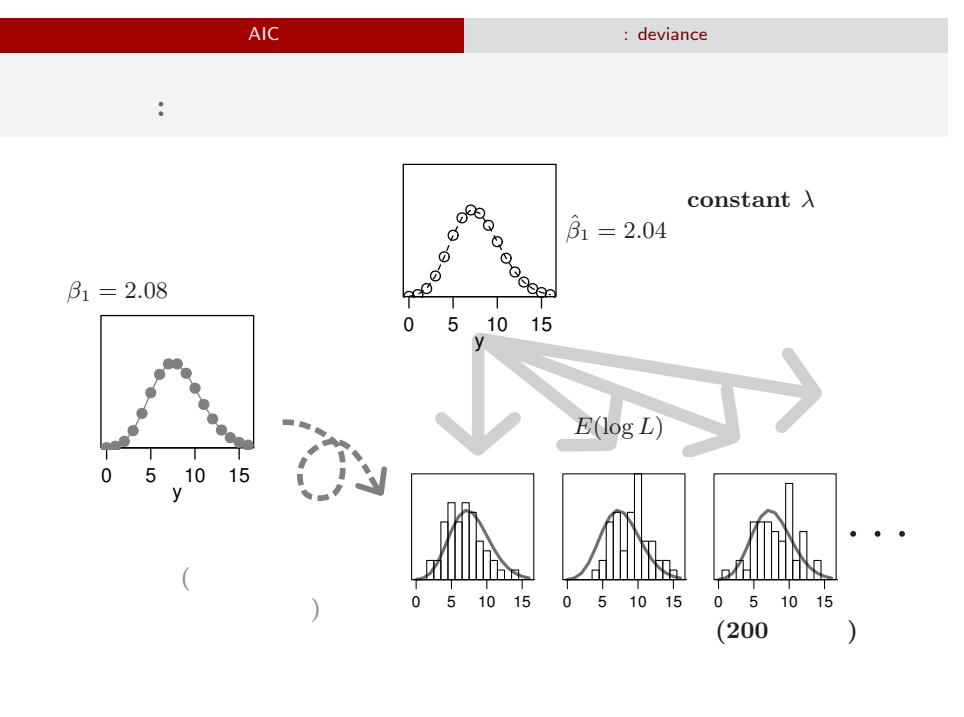

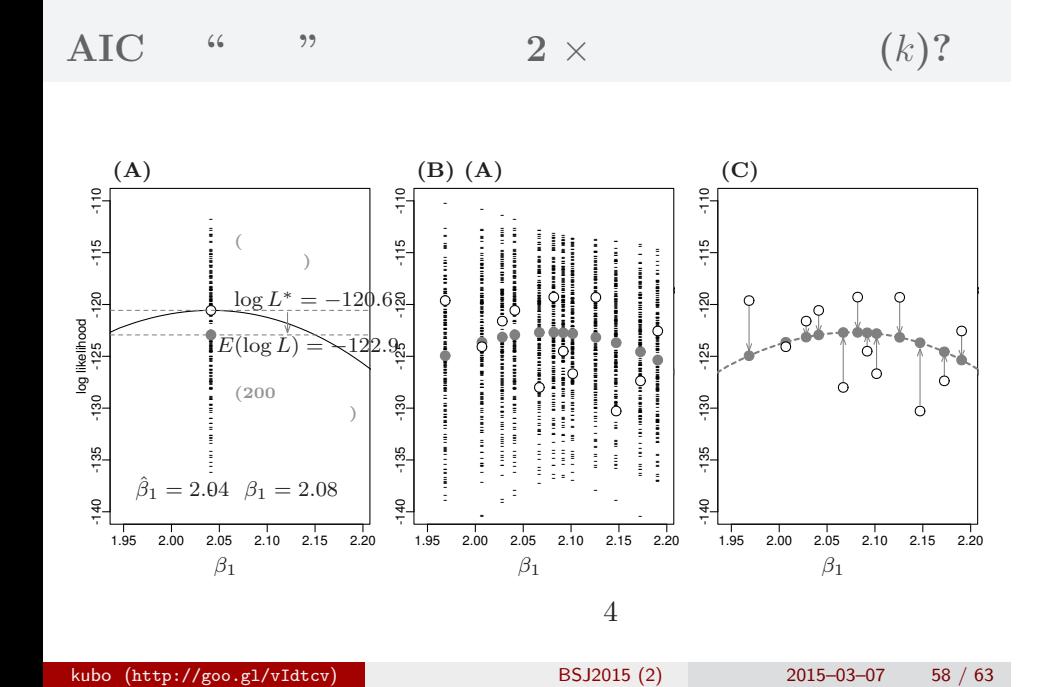

: deviance

**AIC** 

# $6.$  $\alpha$  "  $\alpha$ "  $\alpha$ kubo (http://goo.gl/vIdtcv)  $BSJ2015 (2)$  2015–03–07 59 / 63

 $kubo (http://goo.g1/vIdtcv)$  BSJ2015 (2) 2015–03–07 60 / 63

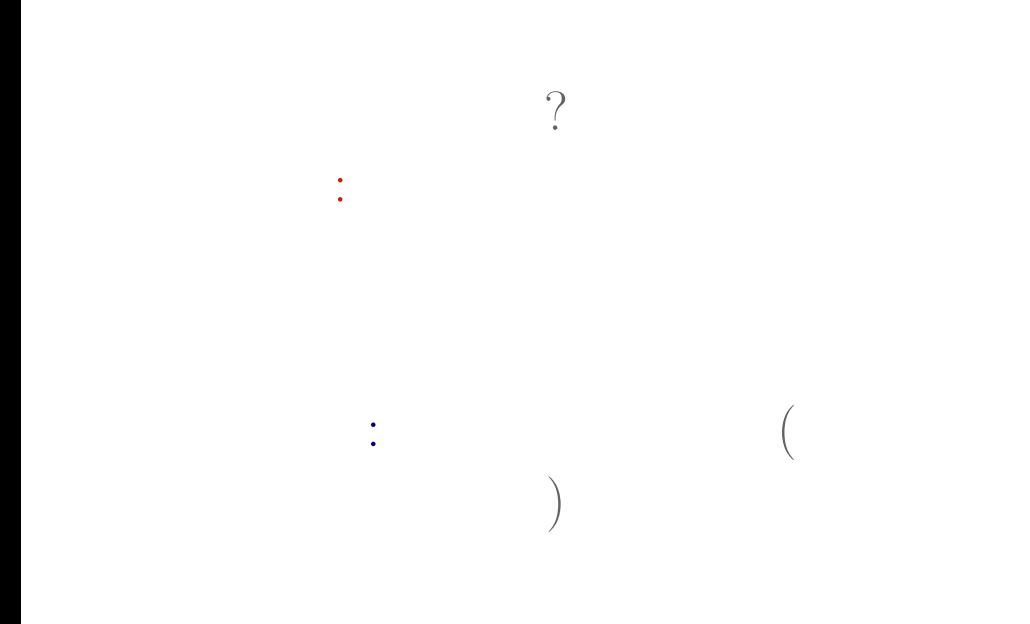

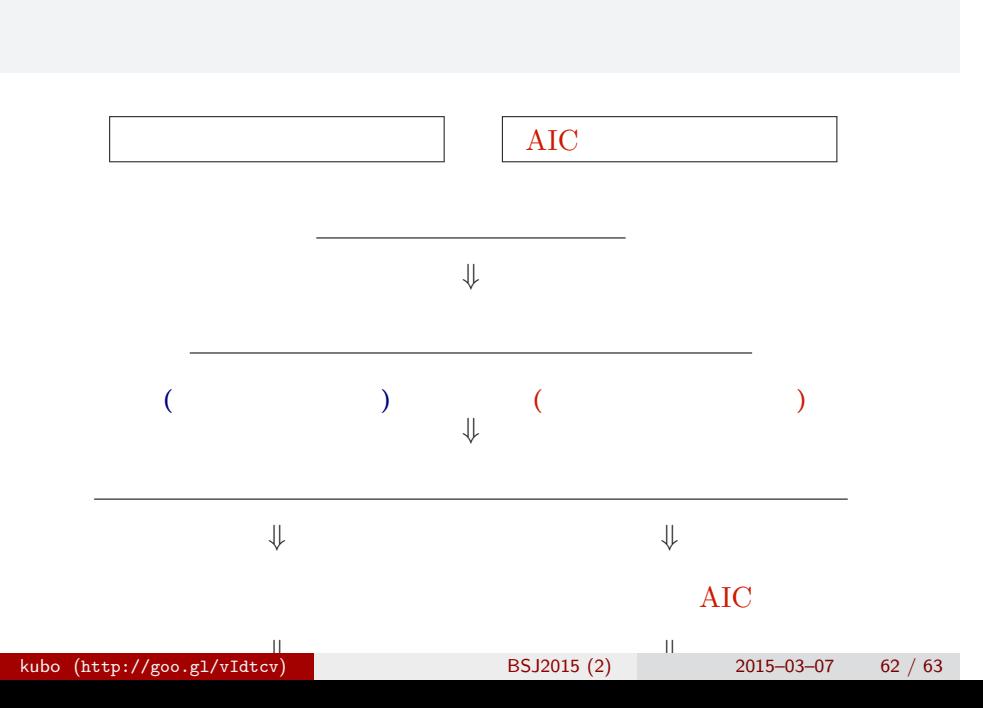

# $P > 0.05$  ?

統計学的な検定 そして,その非対称性

何も結論できない ……  $\lambda$ あたい しょうしょう はいしょう しょうしょう